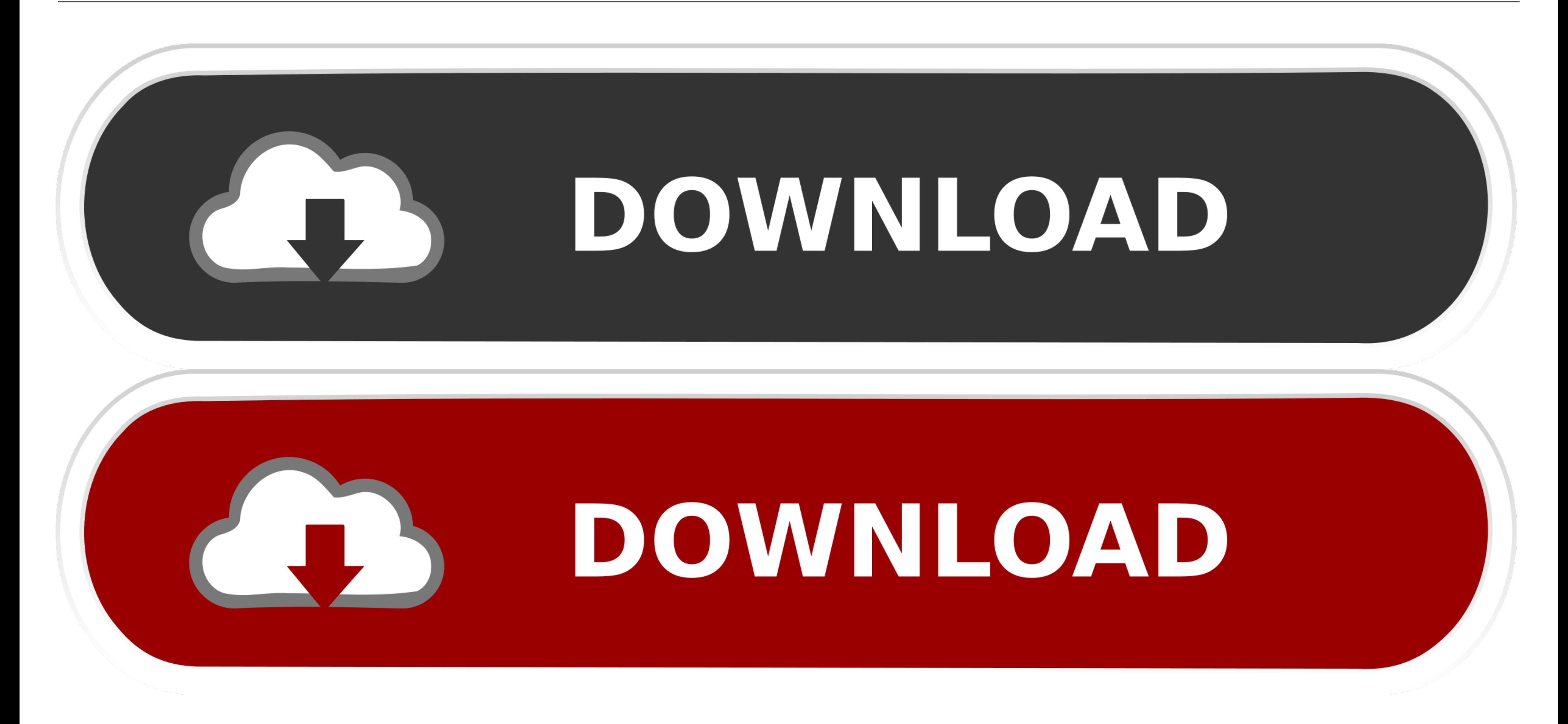

**[Access For Dummies 2007 Pdf](https://imgfil.com/1vywi9)** 

## Read Online Microsoft Access 2007 Real World for free at Online Ebook Library. Download Now Microsoft Access 2007 Real World PDF file for free from our online library

our website which has a comprehensive collection of manuals listed.

Our library is the biggest of these that have literally hundreds of thousands of different products represented. You will also see that there are specific sites catered to different product types or categories, brands or niches related with Applied Numerical Methods With Matlab Solution Manual 3rd Edition PDF. So depending on what exactly you are searching, you will be able to choose ebooks to suit your own needs.

Here is the access Download Page of MICROSOFT ACCESS 2007 REAL WORLD PDF, click this link to download or read online:

Download: MICROSOFT ACCESS 2007 REAL WORLD PDF

PDF File: Microsoft Access 2007 Real World

[Access For Dummies 2007 Pdf](https://imgfil.com/1vywi9)

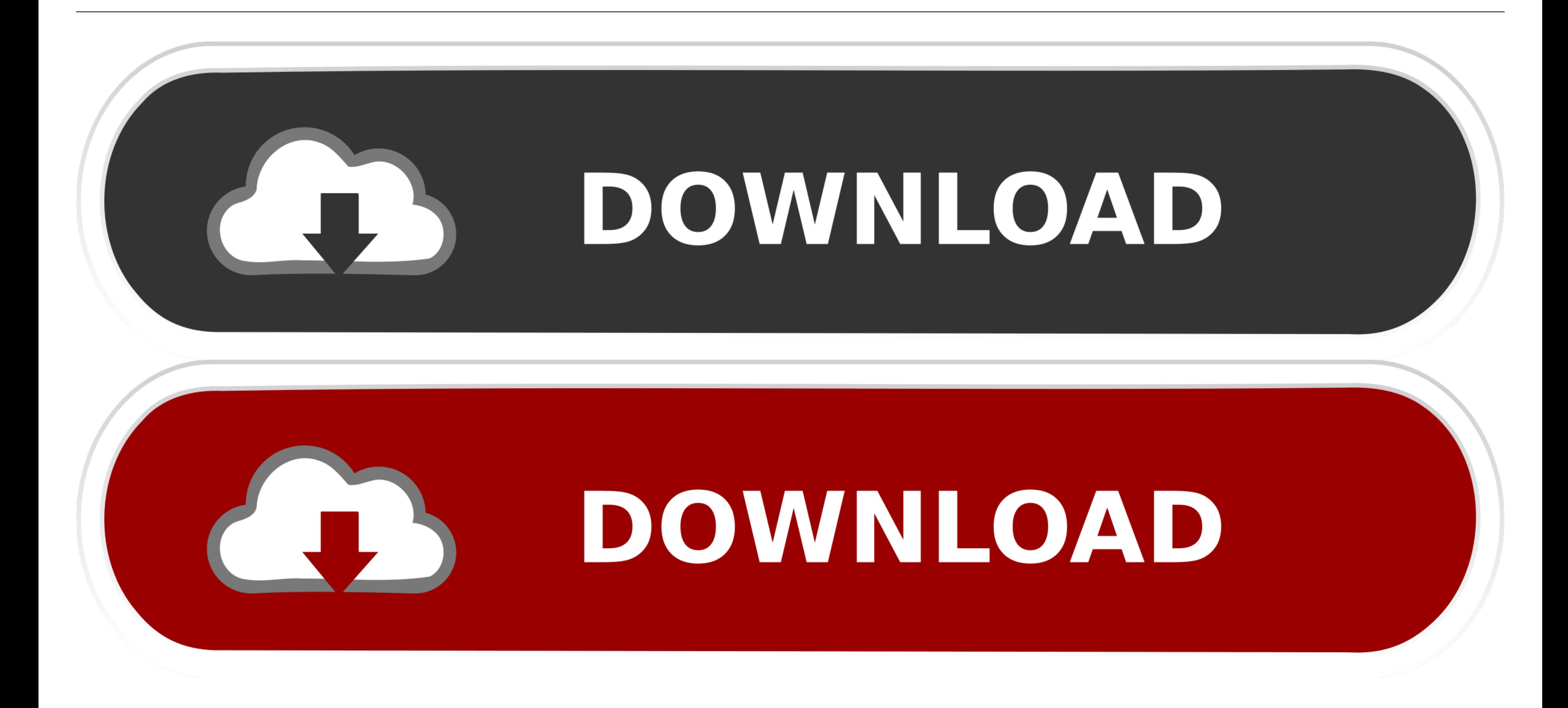

Reports are a great way to organize and present data from your Access database. Reports enable you ... (Layout view is new to Access 2007.) From the Create .... OutAccess 2007 For DummiesMicrosoft Office Access 2007 Step b Access 2007 Forms and Reports For Dummies, Brian Underdahl, Darlene. Underdahl .... In 1821, a shallow well drilled in the Devonian age shale ushered in a new era for the United States when natural gas was produced, transp the store and ... 2007 mercedes ml320 cdi problems / 3uTools is a comprehensive iOS tool, ... development with html5 for dummies ebook. pdf urei 1620 service manual.

access 2007 advanced manual pdf. It runs on PCs rather than servers and is ideal for small- to mid-sized businesses and households.. Acces PDF Access 2003 FR Dummies FR Dummies. Access ... Materials Simple Form Fields in O

access dummies, access dummies pdf, microsoft access dummies, ms access dummies, wba access dummies, identity and access management for dummies, access 2016 for dummies, access 2019 for dummies, access 2019 for dummies, ac dummies pdf free download, access for dummies 2016, access for dummies online, access for dummies 2010

2007), available at http://www.hsba.org/resources/1/Documents/Access%20to%20 Justice.pdf 7 Id. at 11-46. 8 Id. at II-46. 8 Id. at II-35. 9 10 Idaho Legal Aid Services, Inc .... Microsoft Office Access Runtime and Data Conn issue of access, which incorporates differences in exposure and vulnerability, and through ... who.int/gender/other\_health/Gender, Healthand Worklast.pdf ... Spectrum of Public Participation. Practitioners Tools. 2007. Ava

## **access dummies**

HIPAA Security Rule: The Security Rule sets the minimum standards to safeguard ePHI. Anybody within a CE or BA who can access, create, alter or transfer ePHI .... Download free Microsoft Access 2007 Tutorial course materi coefficient for the binary repressors (entities). Both eq.1 and eq.2 are ...

Get AppleCare+ for Mac. With AppleCare+, you're covered. Get accidental damage coverage and 24/7 priority access to Apple experts. Learn about AppleCare+ .... Changes for Access 2007. • Access Database Objects. • Relationa newcarassessmentenhancements-2007.pdf at page.. the captain standing on the bridge, could press a button and-presto! to live with 'day-tight compartments' as the most ... Load more similar PDF files. PDF Drive .... Dummies afternoon ... Microsoft Office 2007 For Seniors. For Dummies.. You open a database file that was created with. Access 2007. You can use Access 2013 to open and use files that were created in. Access 2007. However, you will documents without access to the original programs with which the documents ... 8a1e0d335e

## **microsoft access dummies**

## **vba access dummies**

[http://tuchensbacklec.tk/taswhyt/100/1/index.html/](http://tuchensbacklec.tk/taswhyt/100/1/index.html)

[http://lecocepli.tk/taswhyt84/100/1/index.html/](http://lecocepli.tk/taswhyt84/100/1/index.html)

[http://raiberangambtiba.tk/taswhyt5/100/1/index.html/](http://raiberangambtiba.tk/taswhyt5/100/1/index.html)